## **Photoshop Cs4 Mac Free Download !FREE!**

Installing Adobe Photoshop is relatively easy and can be done in a few simple steps. First, go to Adobe's website and select the version of Photoshop that you want to install. Once you have the download, open the file and follow the on-screen instructions. Once the installation is complete, you need to crack Adobe Photoshop. To do this, you need to download a crack for the version of Photoshop that you want to use. Once you have the crack, open the file and follow the instructions to apply the crack. After the crack is applied, you can start using Adobe Photoshop.

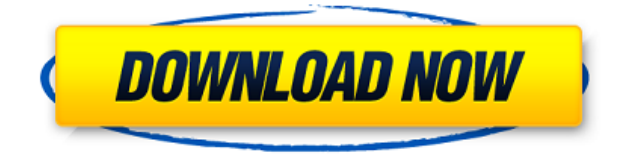

The update to the Photoshop plug-in releases new features—including an updated crop tool and a more powerful painted brush tool. Updating Brush & Pen in Photoshop is free; Photoshop Classic CC is available for a yearly subscription.

Also, the Photoshop tweak plugin release notes include an updated Lens Blur with new Edge Lenses options. Edge Lenses let you elongate, blur, distort, or remove an object from photos. In addition, you may want to check out the Adobe Fresco Productivity Engine for your PC, which enables your desktop to double as a scanner and wet plate. The device connects to your computer via USB and lets you scan documents and images directly into the program. There's also a new Digital Day / Night tool that gives you a ton of options for turning night into day as well as dark image adjustments like level and curves. **Xseed→** The Xseed Mac App Store now offers full Mac App and Mac App Store access for owners of Xseed's games. Developers with access to the Mac App Store can add pricing, compatible devices, updates, and more to their Mac applications on the App Store. The company also announced several upgrades to its photo editing app. For example, there's an 'auto adjust foreground and background' feature in the Adjustments panel. This tool allows you to do basic colour, contrast, and brightness adjustments automatically and quickly. Other enhancements include new brush textures, new adjustment tools, and Smart Cropping, which will automatically select the area of an image to make the editing process faster.

## **Photoshop CC 2019With Licence Key Crack {{ updAte }} 2023**

The different canvases are used to manipulate the artwork and to save it after manipulation. If you have questions about graphic design, this section will help answer those questions and offer tips on how to get started. In this section, you will work with watercolor, china painting, and vector illustrations, but we will make transitions from one type of illustration to another as we go through the various steps. There is also a music track to give you a visual backing when you work on the various music type art. You can download the software for free at **adobecreativecloud.com/store** or you can try it for 30 days for Free. **What software do most graphic designers use?** Adobe Photoshop is the most popular and versatile software on the market that is favored by most graphic designers, digital artists, and photo editors, etc.

Canva is an incredibly accessible software that is designed especially for people with no graphic design training or knowledge. It is easy to use and the templates make graphic design possible for everyone. **What It Does:** Preview hooks can be very useful for making sure the placement looks good. However, the Preview Up and Down methods are rather limited. Let's say you only want to preview the top or bottom area—in most cases you're limited to the top or bottom area. You can use a custom View to fill the window. **What It Does:** The idea here is to display and easily use all the layers in a given Photoshop file, thus making it easier to work on multiple pages of your work or entire projects. This is accomplished by placing layers into folders that are used for navigation purposes and being able to touch any given object on any given page and see its attributes, like the type, colors, and layer group. e3d0a04c9c

## **Photoshop CC 2019 Download Product Key Full For Windows 2022**

**Corel Paint Shop Pro –** Corel Paint Shop Pro is a very popular and fast image editing software that's used by graphic designers all over the world. It has a vast collection of free tools as well as paid ones. **Screenshot –** Say goodbye to the boring and long process of updating your website or application to match the latest trends. Now you can instantly change your page or application design with the new shortcut key, "Ctrl+Y". This new feature saves you to install, download and update numerous plugins to get your desired page update. **Adobe Photoshop –** This cool automation tool will save you from the time-consuming processes of implementing styles and color variations. The magic of Photoshop, Adobe Presets, allows you to create a template for your designs and apply it to any file using that standard. It brings a difference in works and performance of designers. **Adobe Acrobat Pro DC –** Get access to some real cool features with the new version of the well-known and awarded Adobe Acrobat DC. Amongst its most popular features are the ability to annotate images, create collages, edit with a touch panel, resize, change the properties and even protect a document. **Adobe Photoshop –** If you are looking an elegant and sleek plugin for your website or mobile application design, then add this amazing Photoshop feature. The Custom Shape tool, in Photoshop allows you to create stunning and stylish shapes for your designs.

photoshop cs4 oil paint filter download photoshop cs4 free download for windows 7 32 bit photoshop cs4 free download portable photoshop cs4 full crack download photoshop cs4 filters free download photoshop cs4 gratis download photoshop cs4 windows 7 32 bit free download photoshop cs4 crack download photoshop cs4 content-aware fill plugin download photoshop cs4 contact sheet plugin download

That's a huge difference in price, and it is partly caused by the paid features that you can get in Elements that aren't available for PhotoShop. This pricing plan is ideal for those who are ready for a full Photoshop editing experience, but don't want to pay a premium for every new Adobe feature released. Elements provides all of the features that you need for casual editing to create fascinating videos, create highly detailed 3D models, and to import and export photos, all for less than PhotoShop does with the same features. If you aren't a hardcore enthusiast but just want to edit photos, then consider buying the Photoshop Elements Editor (2019) and PhotoShop Creative Cloud for around \$240. For about the same price, you can buy single monthly copies of PhotoShop Creative Cloud. Photoshop CC offers more tools and lots of additional stuff. But if cost and a desire for cutting-edge features aren't priorities for you, PhotoShop Elements should be your tool of choice. The new Elements Editor (2019) not only encourages you to experiment, it actually makes it easy for you to hack and create your own Photoshop-like capabilities. Use this powerful new tool to experiment with new AI features, grow your business, or add capabilities not offered in the default Adobe program. Also new to the 2023 release, Adobe plans to make Multiscale Image Enhancement (MSE) a built-in feature. This does really cool stuff with your images that makes it much easier to get the most out of them, even if you don't have Photoshop.

Some of the most common palette change techniques are: background color; foreground; and fill. By using these three, you can make a lot of difference, giving it a unique look. These three all work the

same but the way you choose to use them is different and can change the entire effect of your image. Basic background change will set the look, using the middle- gray will reveal parts under it, and a color change will transform the color concept of that photo. The technique of setting and changing this contrast is a very important feature of the tools. To change the background color, trim out the area that you wish to have your background in the original. Then add the color that you want, using either the paintbrush, shift+ctrl+I or using a color swatch. Embed color changes in an area of the image then drag the area to the desired place. In order to change the foreground, add the desired color using either the paintbrush, shift+ctrl+I or using a color swatch. Choose the area of the image, using the box tool, and then click on the foreground color. In order to change the fill of an image, use the paintbrush tool to add the color, then use highlighter tool. Highlight the area and fill in the selected area, then add the needed color that already existed in the image. Make your products or projects more stunning by working with the best tools available in the market. From design to development, if there is a job for Photoshop, you can probably do it. If you're looking to add a different spin to your branding, logo designing can be done in Photoshop. If you want to create animations for your videos, there are few tooling available than can fit this purpose. If you want to create compelling mobile designs, let the best mobile app designers get your designs done on the best mobile app designing platforms using best iPad. From designing mockups to developing prototypes to creating 3D workflows to proofs, Photoshop is the right tool for your creative needs.

<https://soundcloud.com/clularunra1978/shutter-marathi-movie-free-download-site> <https://soundcloud.com/scafocelty1988/p3d-v4-blackbox-simulations-widebody-v0877-crack> <https://soundcloud.com/etmetili1983/ten-commandments-movie-in-hindi-free-download> <https://soundcloud.com/chortertmenja1972/fluidsim-50-full-crack> <https://soundcloud.com/awpiwisse1984/sam-naprawiam-vw-passat-b5-b5-fl-plpdf-1> <https://soundcloud.com/jhikejai/samplitude-pro-x4-crack-key-full-32-bit-64-bit> <https://soundcloud.com/weldosalobb/ees-software-crack> <https://soundcloud.com/codudobderp1974/samsung-yateley-gu46-6gg-uk-specifications-zip> <https://soundcloud.com/hirkictrimisd/simple-student-card-21-full-crack> <https://soundcloud.com/imneciden1973/ecm-titanium-173-rar> <https://soundcloud.com/andreyko4vng/anti-deep-freeze-v6-61-020-2822> <https://soundcloud.com/dimasoggdw/cadence-allegro-166-crack-download> <https://soundcloud.com/chortertmenja1972/nfs-most-wanted-split-screen-mod-pc-download> <https://soundcloud.com/jhikejai/pes-2013-highly-compressed-10mb> <https://soundcloud.com/scafocelty1988/vertex-tools-sketchup-crack-72>

Selection tool is been the most used as well as most important tool for designing and creating to be applied in the calendar of graphic designing. Designers use Photoshop's selection tools to cut, copy, and move objects, whether it is an image, illustration, or drive to create a new design. The best of Photoshop selection tools include Content-Aware Move and Content-Aware Fill. These tools play an important role in the Photoshop as well as other Adobe products like Adobe Illustrator and Adobe InDesign. You can easily select parts of images in the distortion mode, as it makes the selection process a cakewalk. However, the Content-Aware Fill feature can also be used to fill the selection with its content, which is pretty amazing at the same time. Photoshop is not only known to its image editing capabilities, but also its incredibly powerful the Flash-compatibility, as it provides the support for Flash. With the advent of the web, graphic designers need to design a website that can look good on any type of display. Designers can easily use any new features included in the latest versions of Photoshop to export the files in Flash and design a professional-looking website. Adobe Flash is among the most important technologies these days. Adobe Flash is a technology that

designers use to build interactive websites for the Web, mobile devices, intranets, live events, and even video games. The best Photoshop to edit images and design all Photoshop's different types of objects, and having an extensive feature set is what sets Photoshop on top. The most basic ways that designers use this tool include painting, cropping, converting, and altering their own graphic or photo, which can be as simple as moving or erasing an object. Photoshop tools include the Direct Selection tool, lasso tool, and brush. No matter how the tools are being used, Photoshop contains the best tools that render the perfect image. It is one of the highly recommended Photo editing software for designers, image editors, graphic designers, and photographers.

[https://cook4me.nl/wp-content/uploads/2023/01/How-To-Download-Photoshop-In-Laptop-For-Free-EX](https://cook4me.nl/wp-content/uploads/2023/01/How-To-Download-Photoshop-In-Laptop-For-Free-EXCLUSIVE.pdf) [CLUSIVE.pdf](https://cook4me.nl/wp-content/uploads/2023/01/How-To-Download-Photoshop-In-Laptop-For-Free-EXCLUSIVE.pdf)

<http://thefrontoffice.ca/?p=66023>

[https://citywharf.cn/adobe-photoshop-free-download-full-version-for-windows-7-highly-compressed-n](https://citywharf.cn/adobe-photoshop-free-download-full-version-for-windows-7-highly-compressed-new/) [ew/](https://citywharf.cn/adobe-photoshop-free-download-full-version-for-windows-7-highly-compressed-new/)

[https://brandyallen.com/wp-content/uploads/2023/01/Photoshop\\_Shapes\\_Free\\_Download\\_Csh\\_HOT.p](https://brandyallen.com/wp-content/uploads/2023/01/Photoshop_Shapes_Free_Download_Csh_HOT.pdf) [df](https://brandyallen.com/wp-content/uploads/2023/01/Photoshop_Shapes_Free_Download_Csh_HOT.pdf)

[https://lavendor.ir/wp-content/uploads/2023/01/Download-Adobe-Photoshop-Cs-For-Pc-PORTABLE.pd](https://lavendor.ir/wp-content/uploads/2023/01/Download-Adobe-Photoshop-Cs-For-Pc-PORTABLE.pdf) [f](https://lavendor.ir/wp-content/uploads/2023/01/Download-Adobe-Photoshop-Cs-For-Pc-PORTABLE.pdf)

<https://www.siriusarchitects.com/advert/download-adobe-photoshop-cs6-free-full-version-rar-free/> <http://doctordefender.com/download-adobe-photoshop-for-pc-softonic-top/>

[https://www.larpy.cz/files/Photoshop-CC-2015-Version-16-Download-Cracked-License-Code-Keygen-x](https://www.larpy.cz/files/Photoshop-CC-2015-Version-16-Download-Cracked-License-Code-Keygen-x3264-2022.pdf) [3264-2022.pdf](https://www.larpy.cz/files/Photoshop-CC-2015-Version-16-Download-Cracked-License-Code-Keygen-x3264-2022.pdf)

<https://openaidmap.com/download-photoshop-2021-version-22-1-0-crack-windows-10-11-2023/>

[https://ourlittlelab.com/wp-content/uploads/2023/01/Adobe-Photoshop-CC-2015-Version-16-Product-](https://ourlittlelab.com/wp-content/uploads/2023/01/Adobe-Photoshop-CC-2015-Version-16-Product-Key-Full-Torrent-Activation-Code-For-Mac-and-W.pdf)[Key-Full-Torrent-Activation-Code-For-Mac-and-W.pdf](https://ourlittlelab.com/wp-content/uploads/2023/01/Adobe-Photoshop-CC-2015-Version-16-Product-Key-Full-Torrent-Activation-Code-For-Mac-and-W.pdf)

<https://teenmemorywall.com/wp-content/uploads/2023/01/hendafy.pdf>

<https://vape.tv/wp-content/uploads/2023/01/lazhsaka.pdf>

<https://gulfscout.com/wp-content/uploads/2023/01/charjas.pdf>

<https://www.anunciandoinmuebles.com/wp-content/uploads/2023/01/michcrea.pdf>

[https://glass710.cl/wp-content/uploads/2023/01/Photoshop-CC-Download-free-With-Key-Windows-X6](https://glass710.cl/wp-content/uploads/2023/01/Photoshop-CC-Download-free-With-Key-Windows-X64-2022.pdf) [4-2022.pdf](https://glass710.cl/wp-content/uploads/2023/01/Photoshop-CC-Download-free-With-Key-Windows-X64-2022.pdf)

<https://mybusinessplaces.com/wp-content/uploads/2023/01/alisbell.pdf>

<https://finnababilejo.fi/wp-content/uploads/2023/01/morbern.pdf>

<http://lovetrustfoundation.com/photoshop-cc-gratis-downloaden-work/>

<http://www.kiwitravellers2017.com/wp-content/uploads/2023/01/netlov.pdf>

<http://www.smallbiznessblues.com/how-to-download-plugins-for-photoshop-new/>

[https://konnektion.com/advert/body-hair-brush-photoshop-free-download-\\_verified\\_/](https://konnektion.com/advert/body-hair-brush-photoshop-free-download-_verified_/)

<https://www.place-corner.com/photoshop-triangle-shapes-download-upd/>

<http://observatoriochihuahua.org/wp-content/uploads/2023/01/illichet.pdf>

<https://bandwidthcamp.com/how-to-download-photoshop-0-7-link/>

<https://mentorus.pl/wp-content/uploads/2023/01/latoezid.pdf>

[https://superstitionsar.org/wp-content/uploads/2023/01/Free\\_Download\\_Preset\\_Photoshop\\_Wedding\\_](https://superstitionsar.org/wp-content/uploads/2023/01/Free_Download_Preset_Photoshop_Wedding_NEW.pdf) [NEW.pdf](https://superstitionsar.org/wp-content/uploads/2023/01/Free_Download_Preset_Photoshop_Wedding_NEW.pdf)

[https://easybusinesstips.com/download-photoshop-2021-version-22-4-1-license-key-full-keygen-mac-w](https://easybusinesstips.com/download-photoshop-2021-version-22-4-1-license-key-full-keygen-mac-win-lifetime-release-2023/) [in-lifetime-release-2023/](https://easybusinesstips.com/download-photoshop-2021-version-22-4-1-license-key-full-keygen-mac-win-lifetime-release-2023/)

<https://dev.izyflex.com/advert/download-free-photoshop-cs5-license-key-full-3264bit-update-2023/>

<https://knoxvilledirtdigest.com/wp-content/uploads/2023/01/wakquin.pdf>

<https://purosautosdetroit.com/wp-content/uploads/2023/01/gatcha.pdf>

<https://www.grivaacapital.com/wp-content/uploads/2023/01/hertphil.pdf>

<http://hudginsenterprises.com/pencil-drawing-photoshop-action-free-download-upd/> [https://thenlpc.site/wp-content/uploads/2023/01/Photoshop-CC-2019-Download-free-Torrent-Activatio](https://thenlpc.site/wp-content/uploads/2023/01/Photoshop-CC-2019-Download-free-Torrent-Activation-Code-For-Windows-64-Bits-finaL-versio.pdf) [n-Code-For-Windows-64-Bits-finaL-versio.pdf](https://thenlpc.site/wp-content/uploads/2023/01/Photoshop-CC-2019-Download-free-Torrent-Activation-Code-For-Windows-64-Bits-finaL-versio.pdf)

<https://www.articlemarketingitaliano.it/wp-content/uploads/2023/01/engeliz.pdf> [https://citywharf.cn/download-adobe-photoshop-for-pc-setup-\\_hot\\_/](https://citywharf.cn/download-adobe-photoshop-for-pc-setup-_hot_/)

<https://theferosempire.com/?p=25423>

<https://bustedrudder.com/advert/photoshop-cc-2014-license-code-keygen-keygen-x64-2023/> <https://listingszilla.com/wp-content/uploads/2023/01/welleza.pdf>

[https://profoundnews.com/photoshop-2022-version-23-1-1-download-activation-code-with-keygen-pat](https://profoundnews.com/photoshop-2022-version-23-1-1-download-activation-code-with-keygen-patch-with-serial-key-latest-2022/) [ch-with-serial-key-latest-2022/](https://profoundnews.com/photoshop-2022-version-23-1-1-download-activation-code-with-keygen-patch-with-serial-key-latest-2022/)

[http://nii-migs.ru/wp-content/uploads/2023/01/Free\\_Download\\_Adobe\\_Photoshop\\_Cs6\\_Softonic\\_REP](http://nii-migs.ru/wp-content/uploads/2023/01/Free_Download_Adobe_Photoshop_Cs6_Softonic_REPACK.pdf) [ACK.pdf](http://nii-migs.ru/wp-content/uploads/2023/01/Free_Download_Adobe_Photoshop_Cs6_Softonic_REPACK.pdf)

The range of features in Photoshop is quite huge. And this books answers the common questions about Photoshop, so that you have a clear idea about the features, problems, and how to handle them in Photoshop. Now that the new Photoshop has finally arrived, what's the word on the keyboard shortcuts? After years of relying on trial-and-error experimentation in order to remap the editing tools, it's reassuring to know that the shortcuts are now firmly mapped out. Continuing the rescent trend of professional-grade tooling, Adobe recently announced the launch of the marketingheavy Flash Marketing Suite. Adobe's suite is more about future-proofing a company's products and services portfolio than it is about crafting online ads for today's struggling ad-financed economy. Just like an online ad company in 2017, Flash Marketing Suite bundles its tools and technologies into one product suite. It also packs apps and plugins for HTML-5 use. Flash Marketing Suite is targeted at marketing professionals, but it's also a cross-industry tool with an interplanetary reach. (Really.) Photoshop has the best selection of nondestructive image editing tools and features available for photographers, graphic artists, web designers, and more. It has a portfolio of product features, including content-aware scaling, intelligent color layer matching, customizable brushes, and advanced filter effects. Photoshop is the most commonly used post-production application on the planet, and photographers, graphic artists, and web designers both use and learn the software.